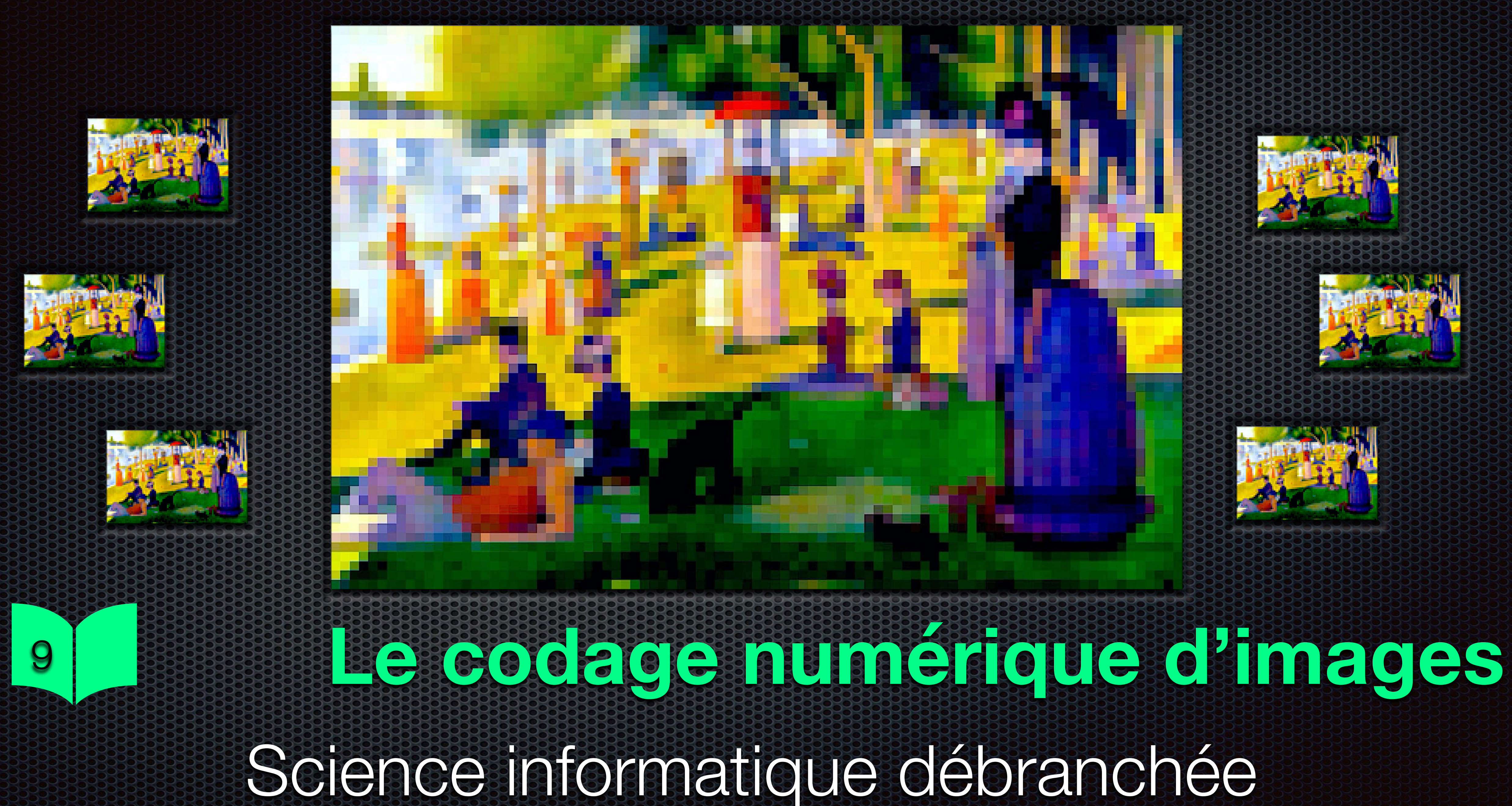

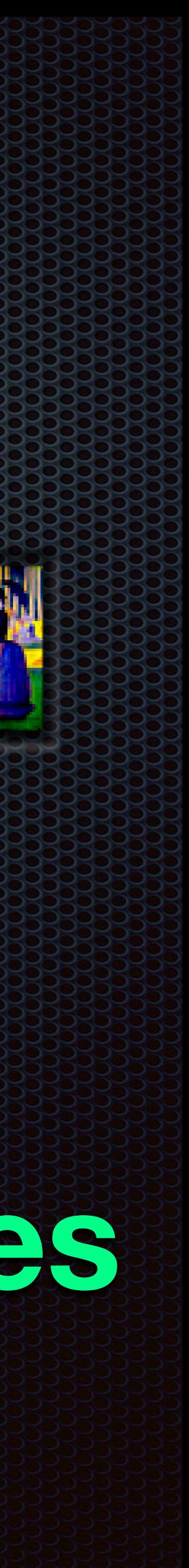

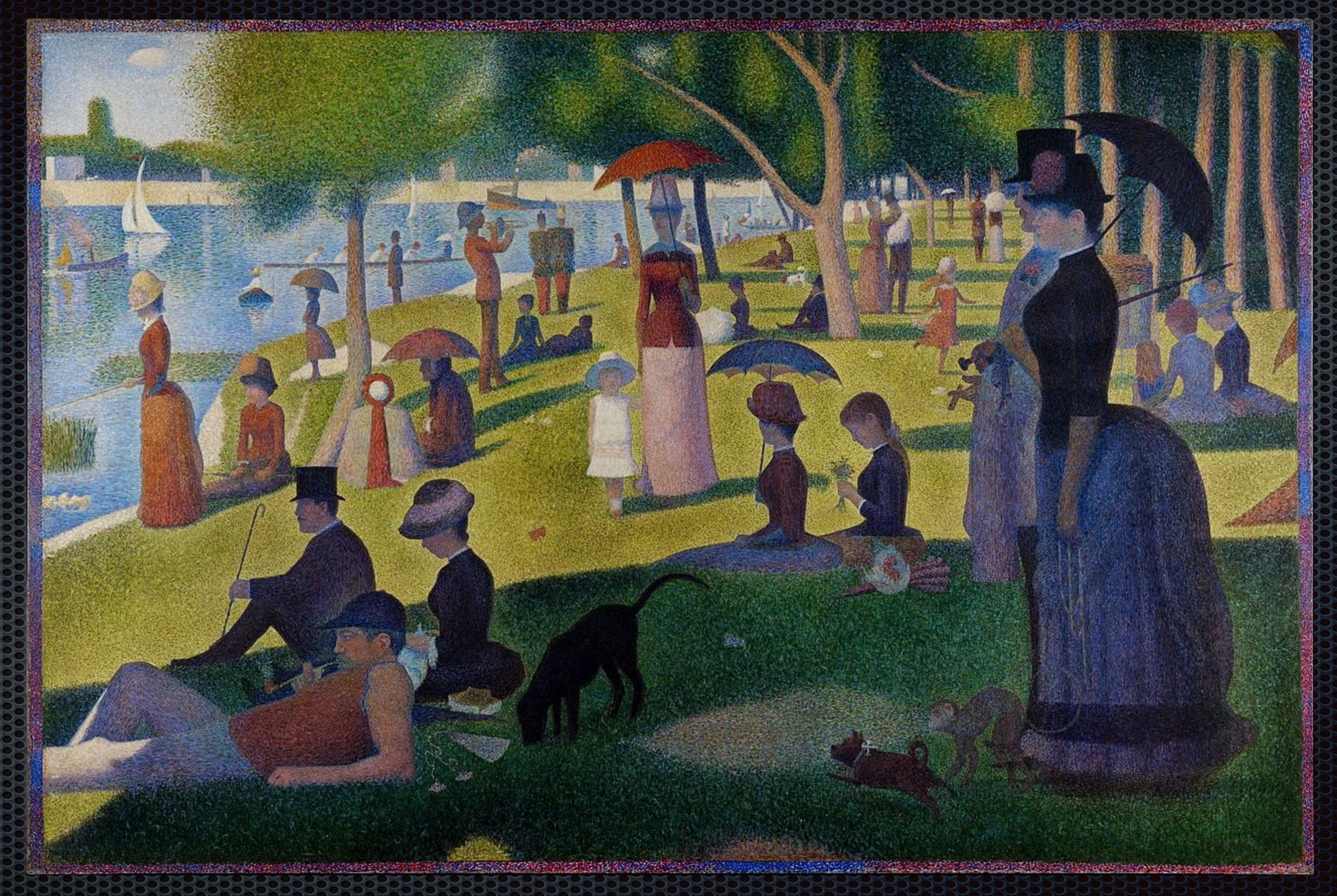

#### Un dimanche après-midi à l'ile de la Grande Jatte

#### 1886 Georges Seurat

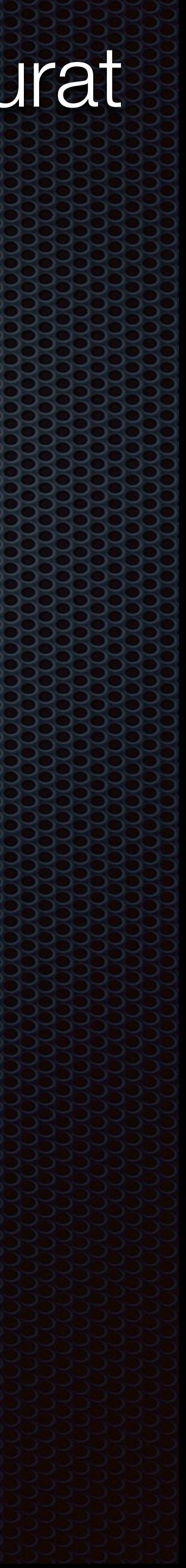

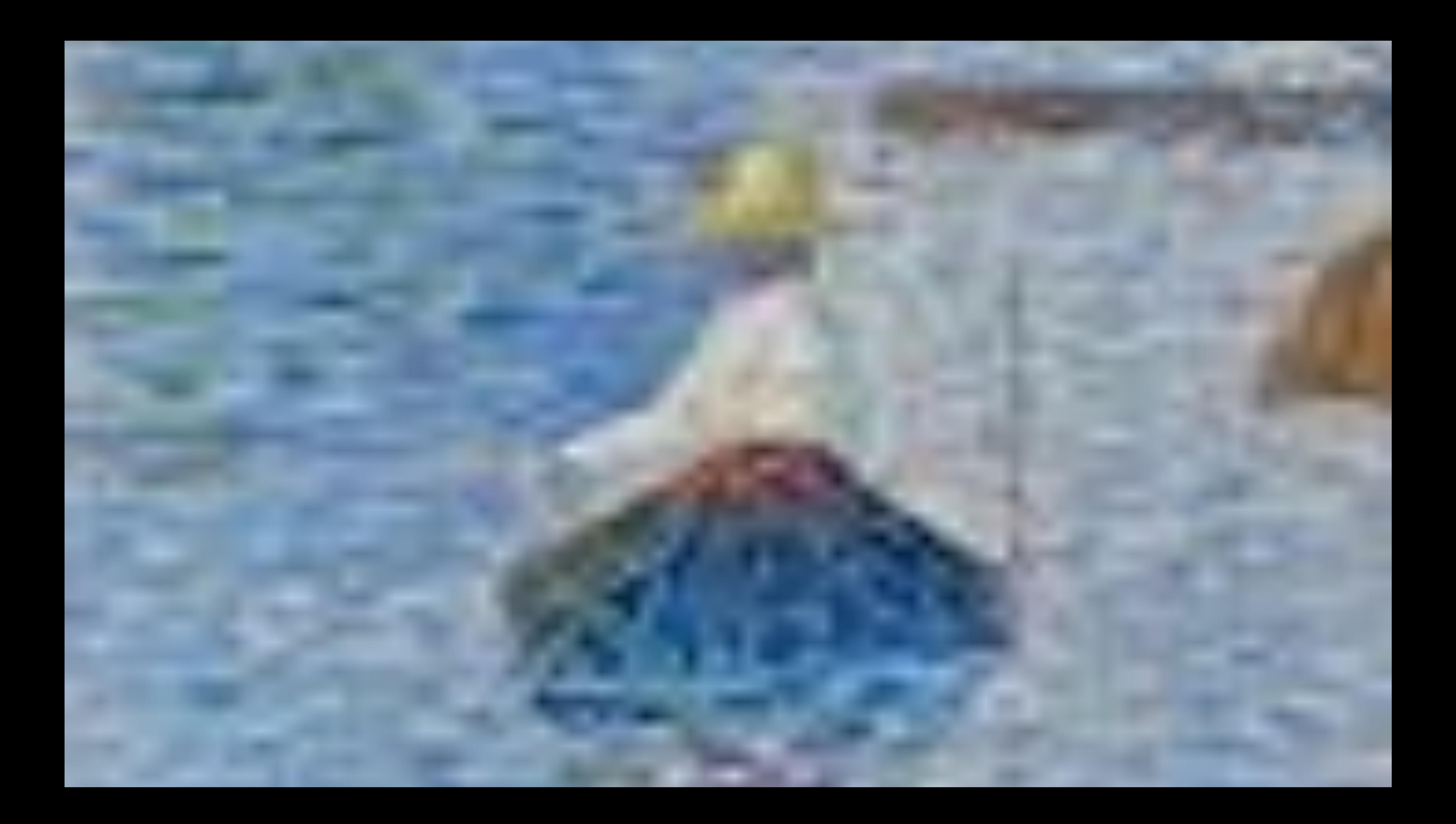

<https://scratch.mit.edu/projects/423994353/fullscreen/>

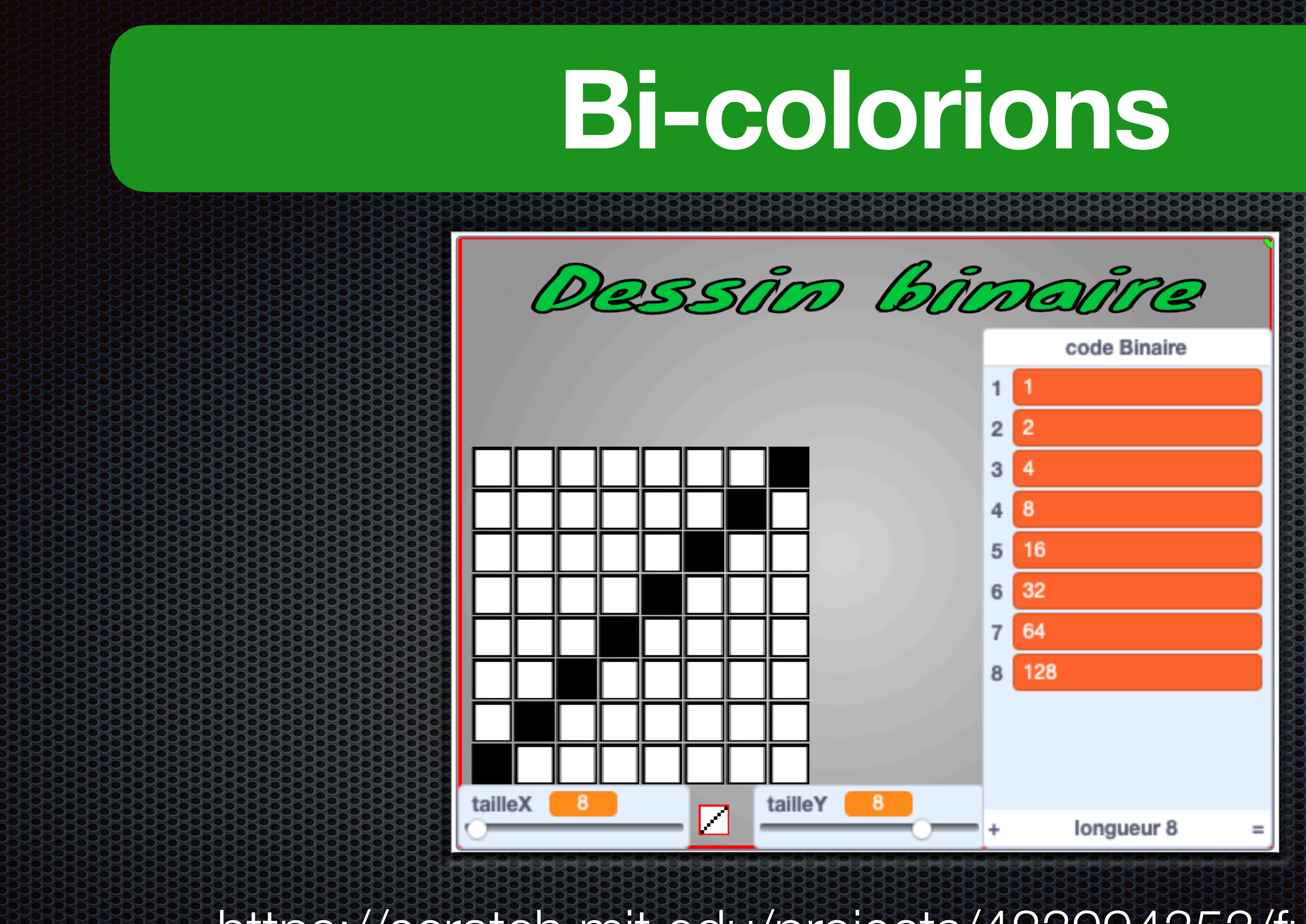

**À vous**

#### <https://whiteboard.fi>

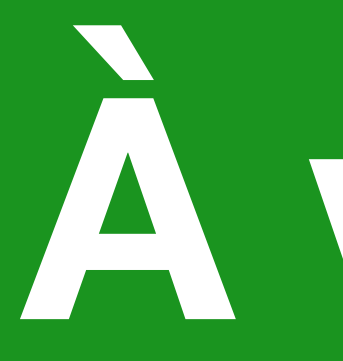

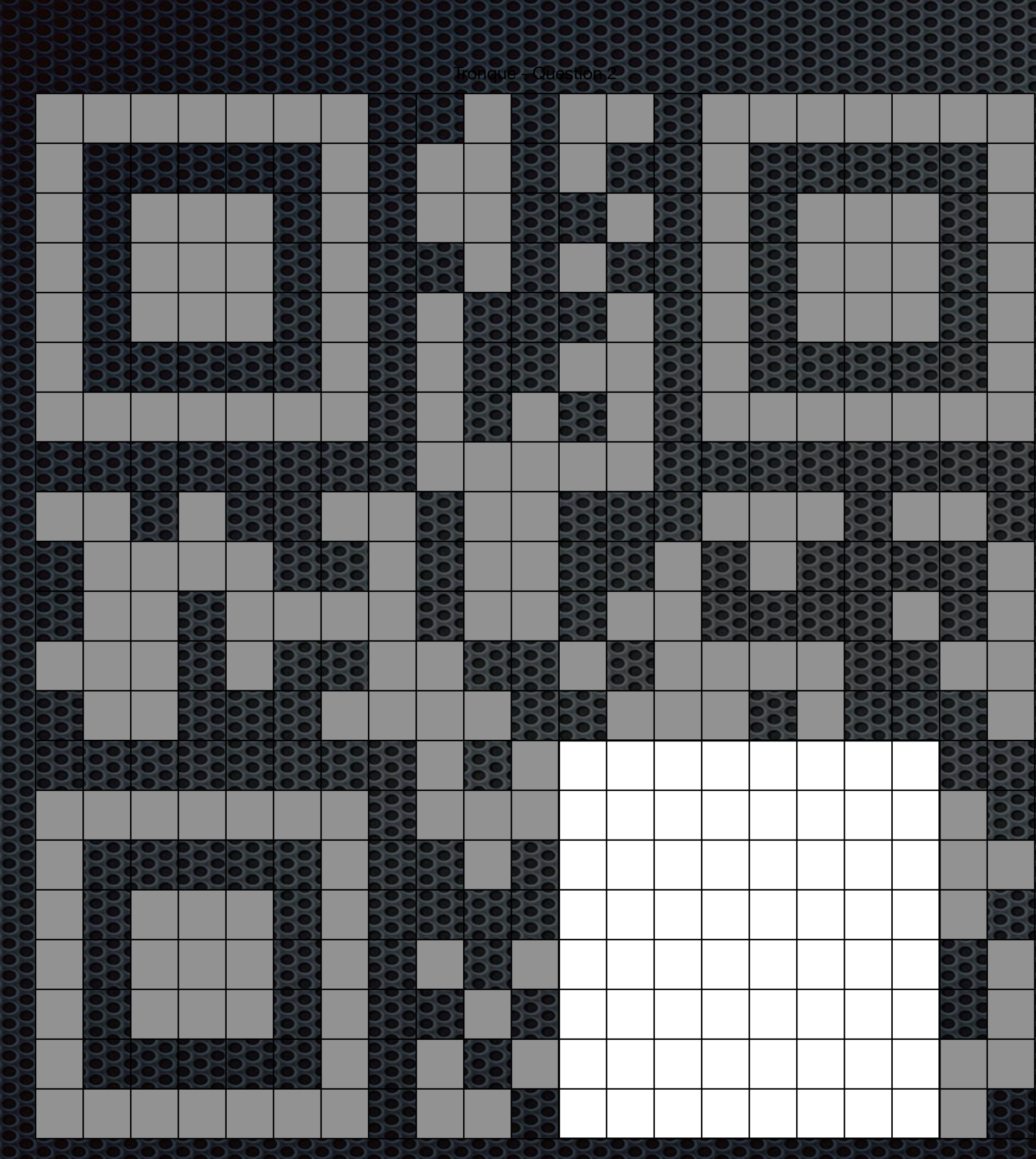

### Savoir faire des additions

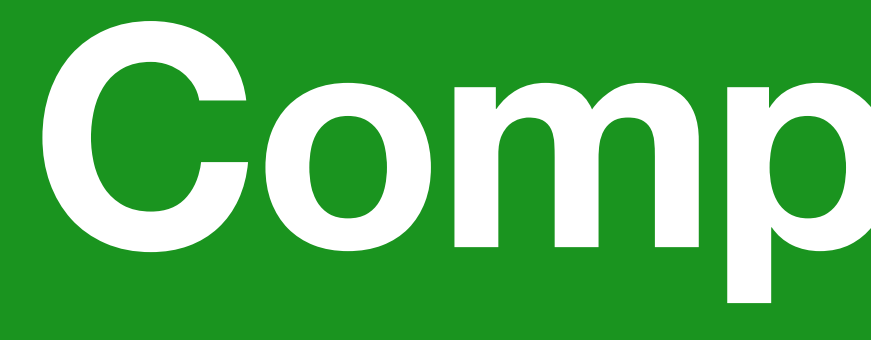

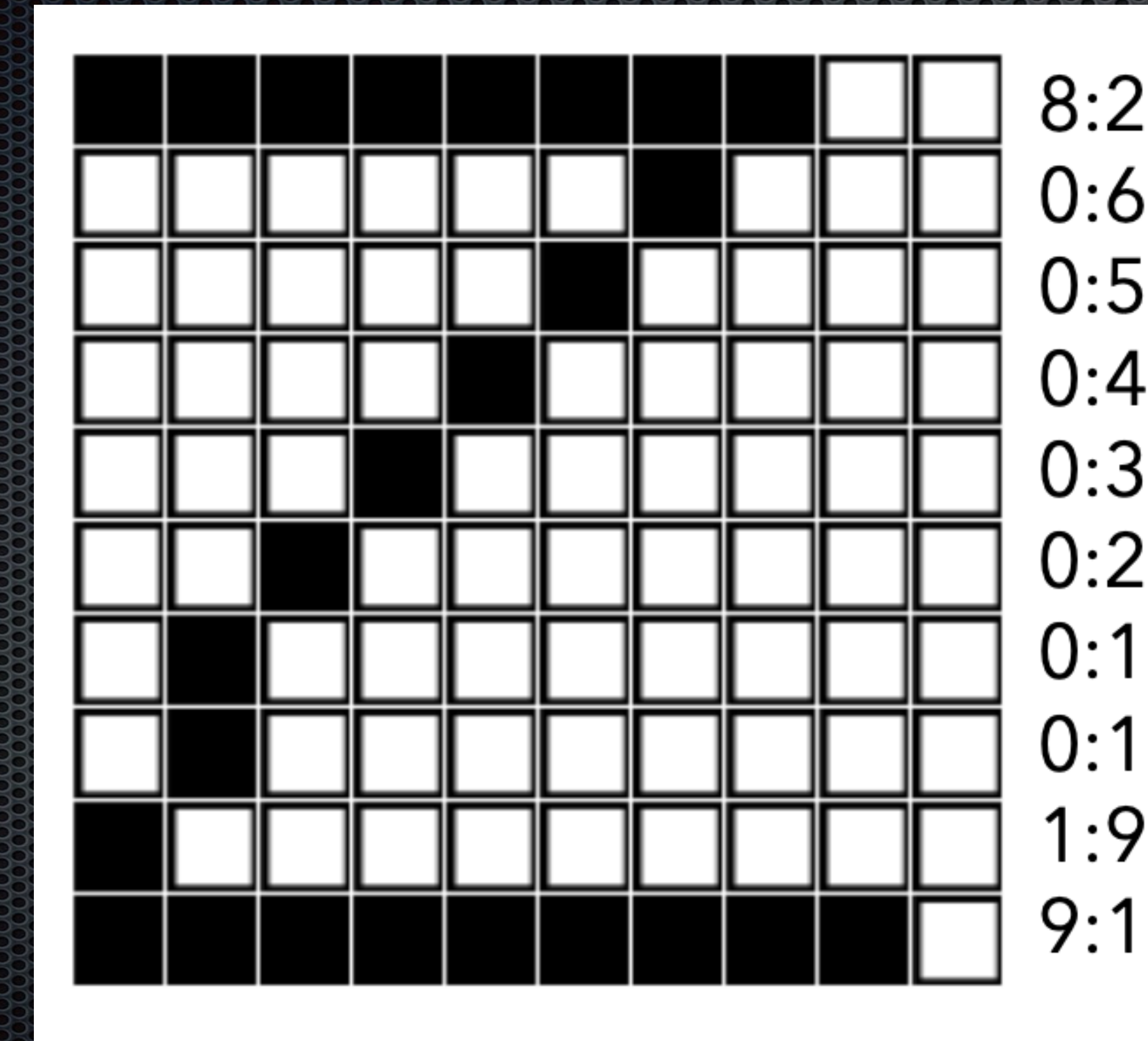

## **Compressons**

 $8:2$  $0:6:1:3$  $0:5:1:4$  $0:4:1:5$  $0:3:1:6$  $0:2:1:7$  $0:1:1:8$  $0:1:1:8$  $1:9$ 

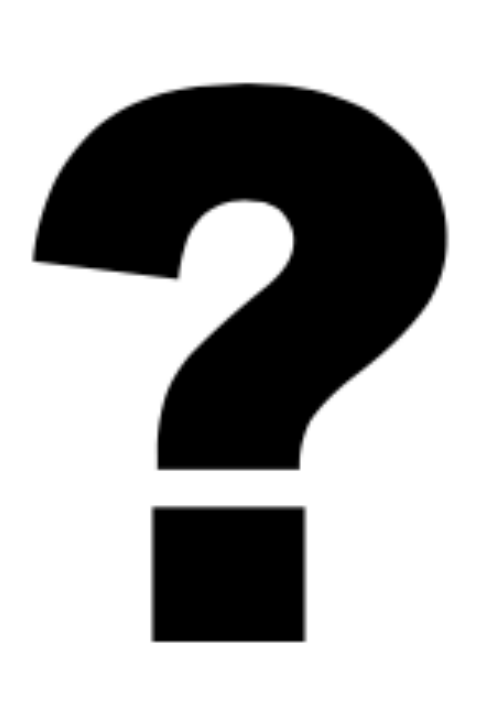

# **À vous**

#### <https://whiteboard.fi>

#### Savoir compter

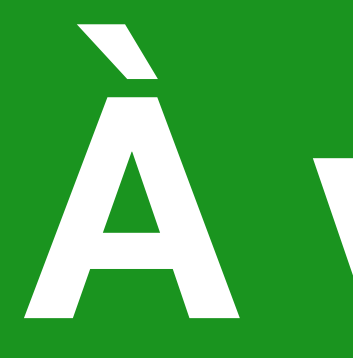

#### à vous de décoder - Question 4 0:3:4:3 0:2:1:4:1:2 0:1:1:6:1:1 1:2:1:2:1:2:1 1:2:1:5:1 1:8:1 1:5:1:2:1 0:1:1:2:2:2:1:1 0:2:1:4:1:2 3:4:3

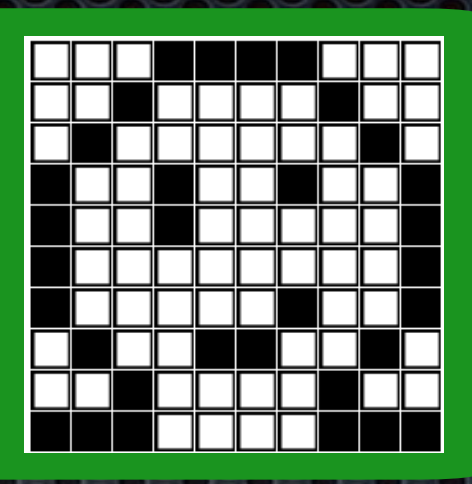

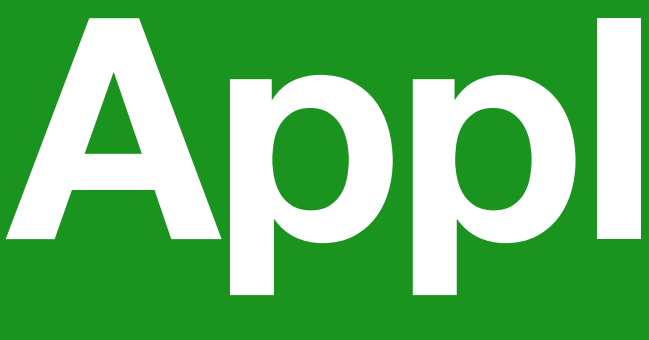

## Quel est la taille de ce fichier ?

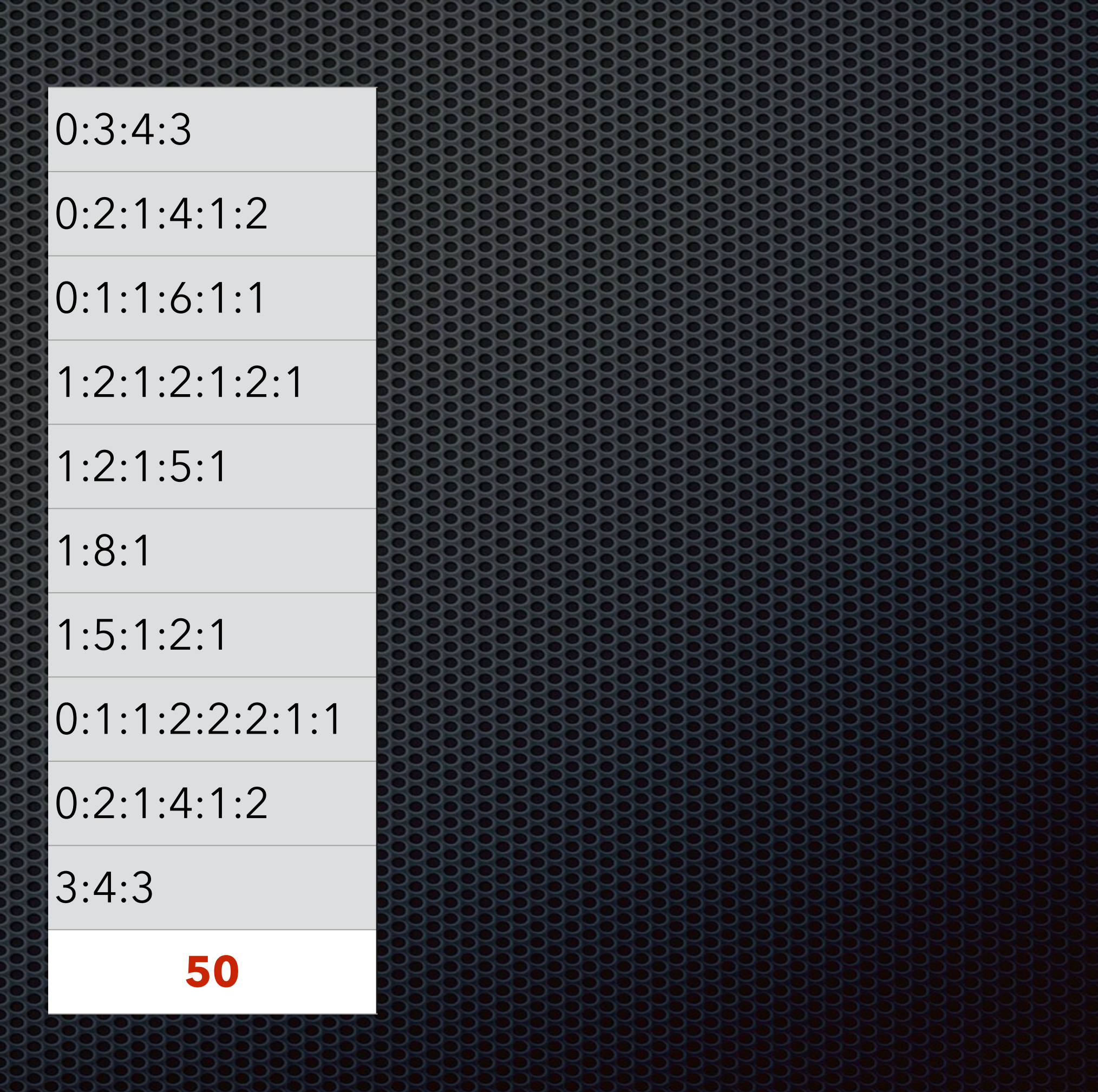

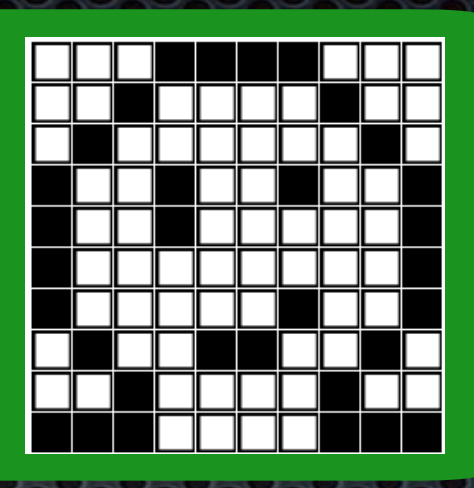

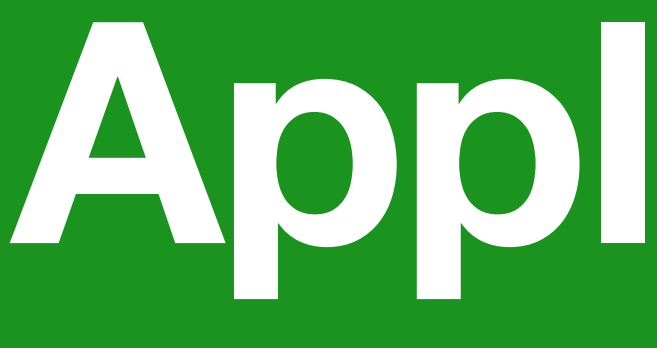

## Quel est la taille de ce fichier ?

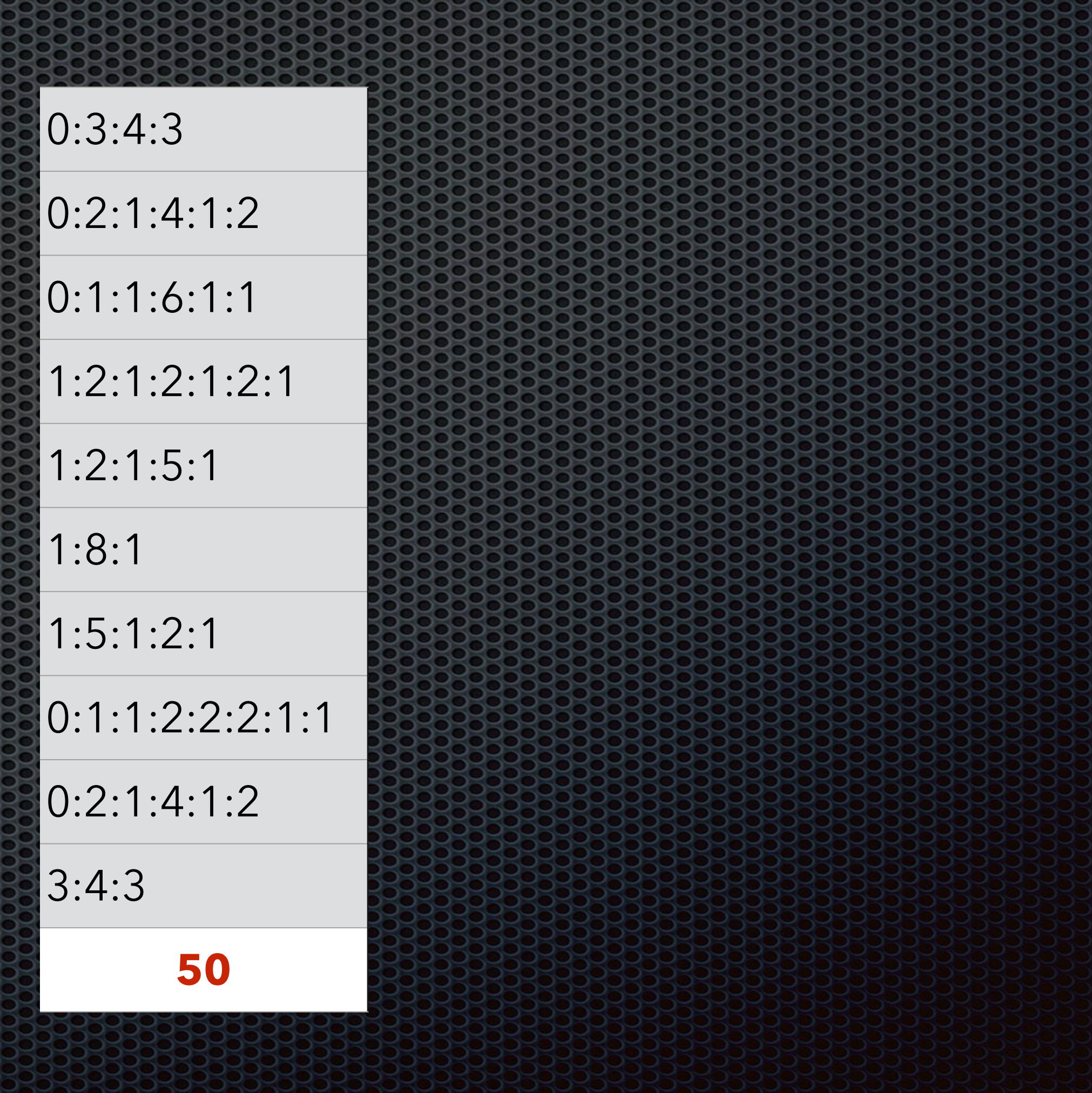

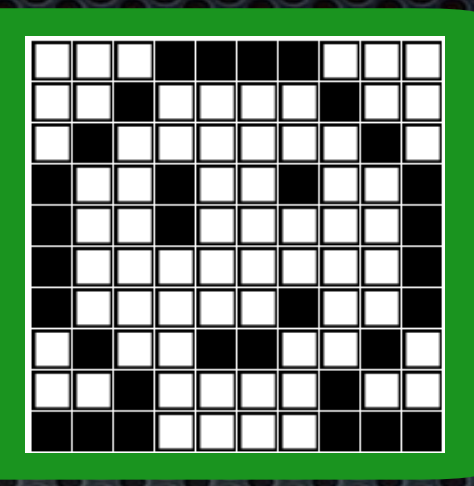

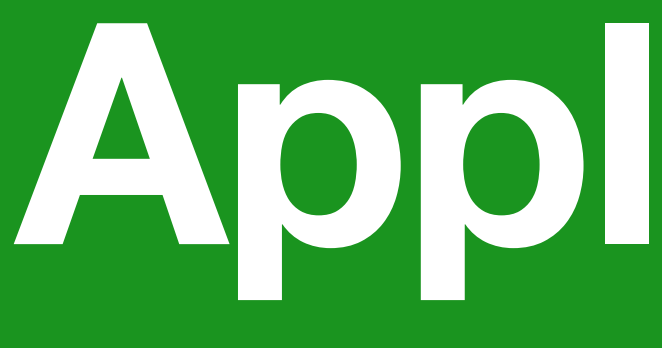

## Quel est la taille de ce fichier ? Quel dessin prendrait le moins de place ?

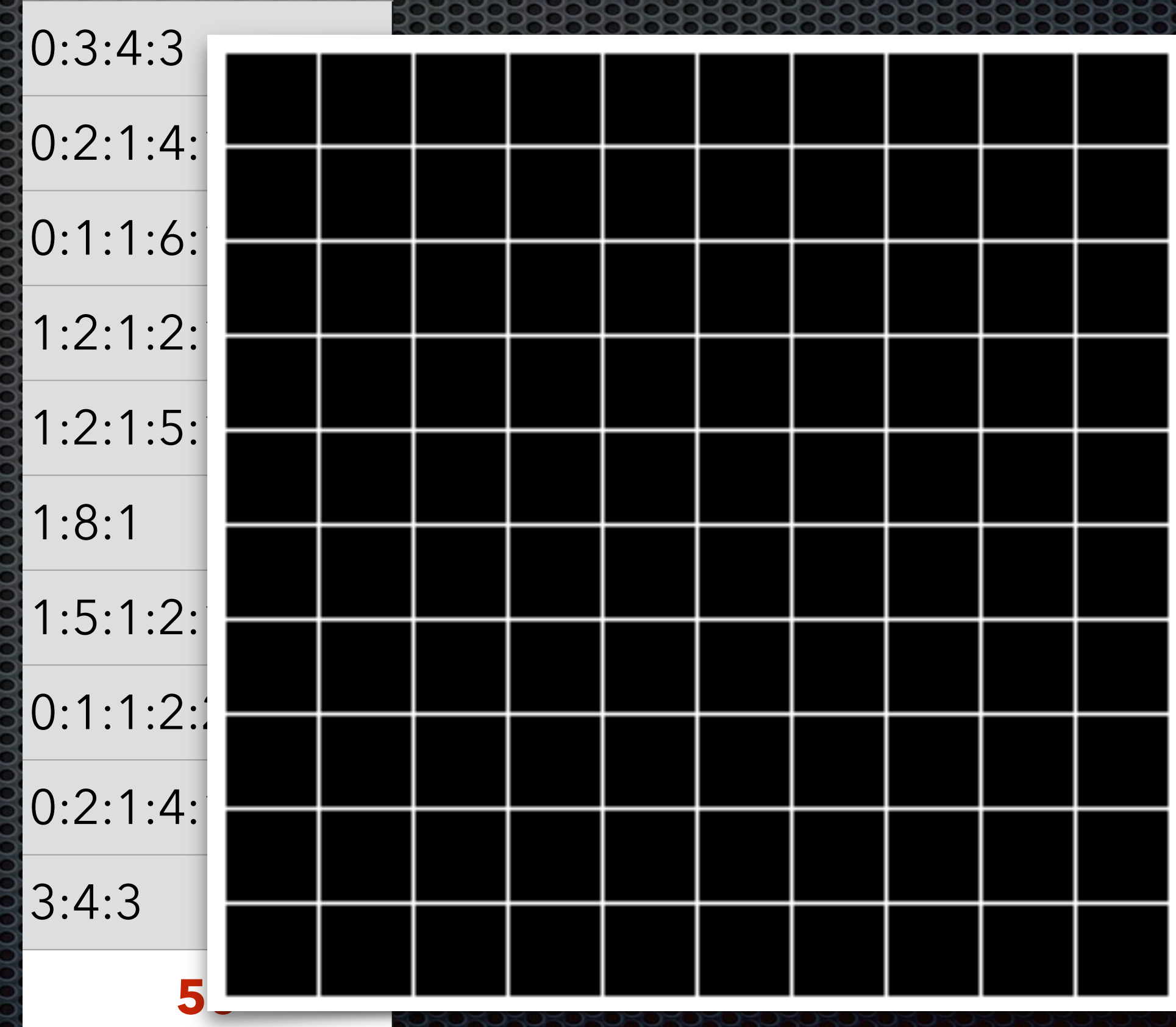

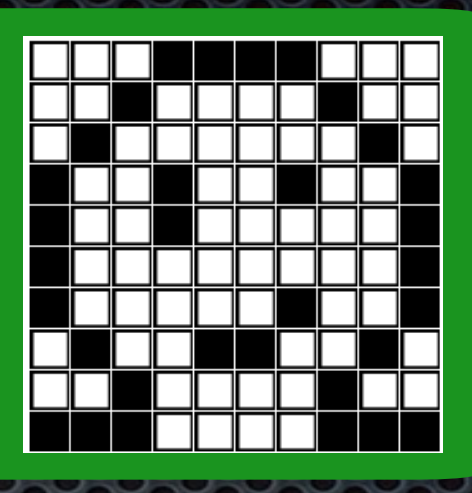

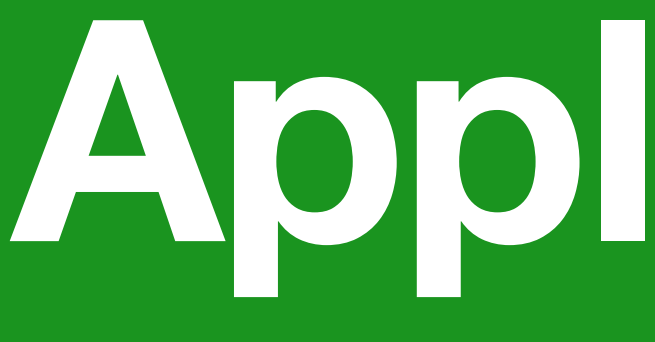

## Quel est la taille de ce fichier ? Quel dessin prendrait le moins de place ?

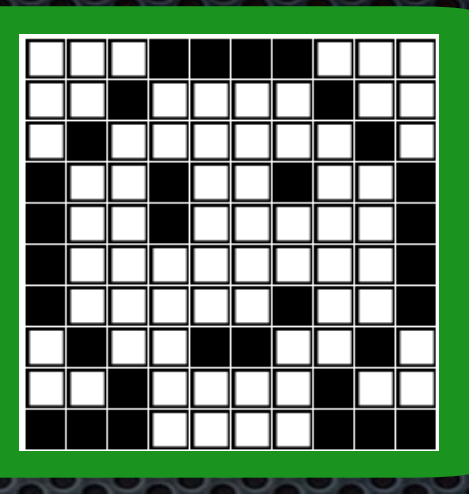

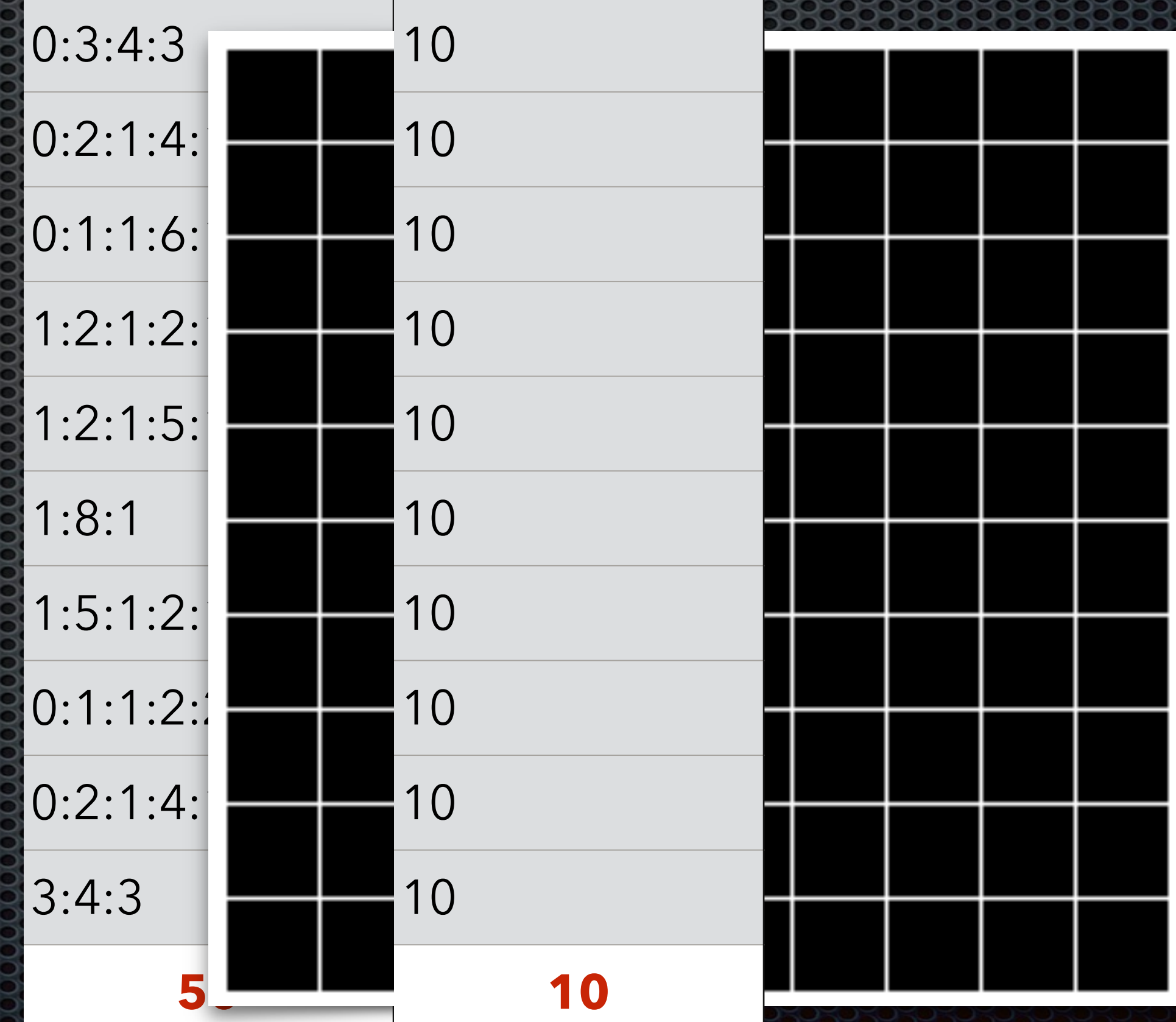

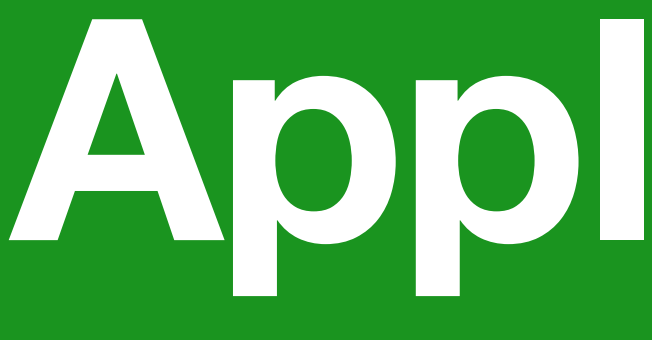

## Quel est la taille de ce fichier ? Quel dessin prendrait le moins de place ?

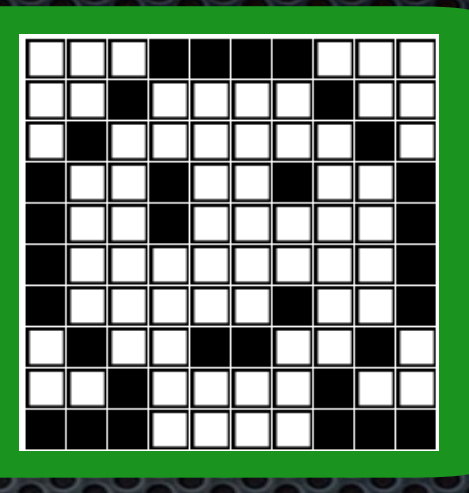

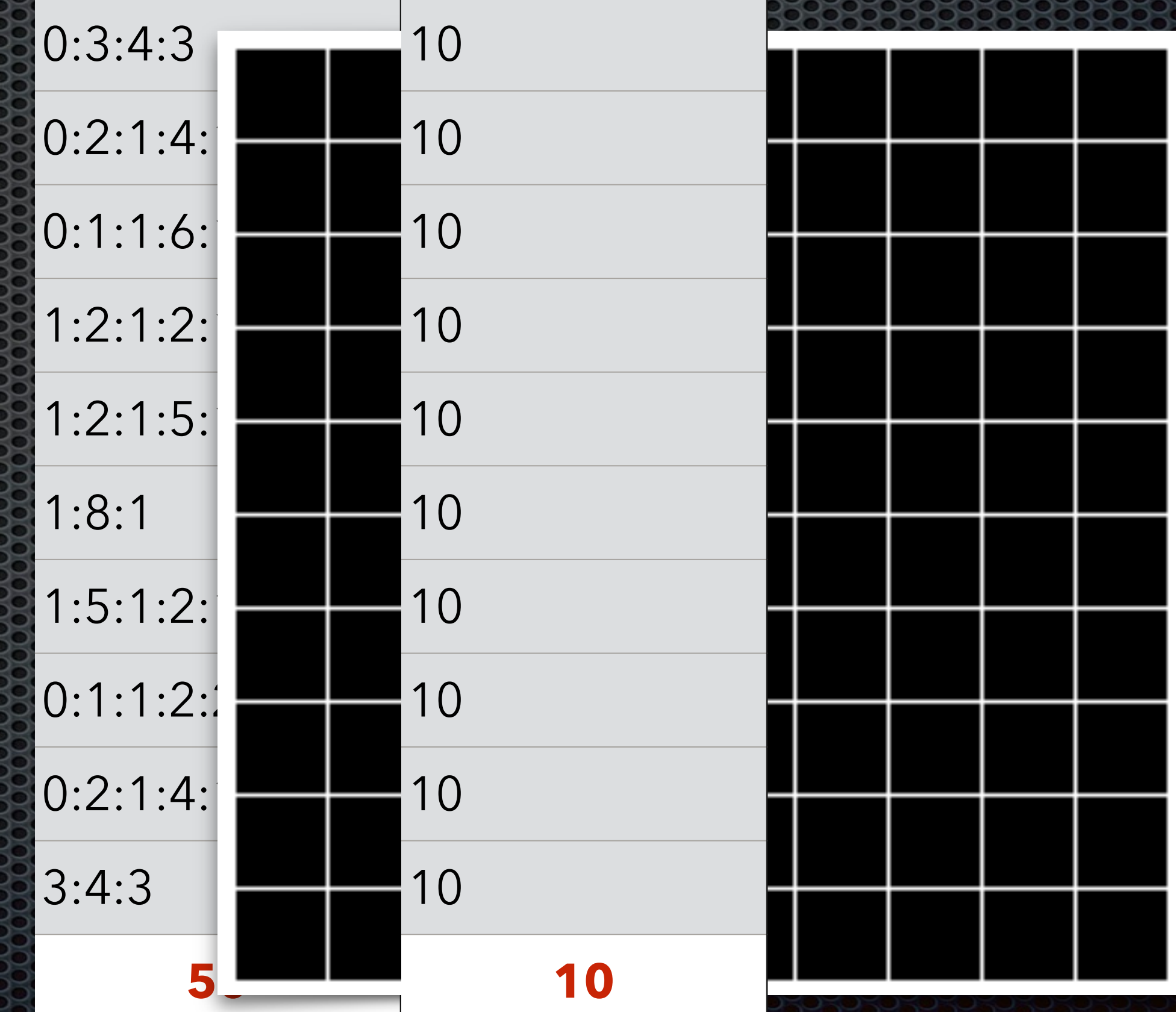

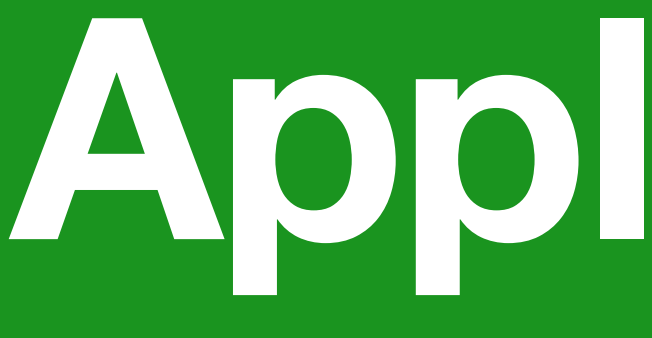

## Quel est la taille de ce fichier ? Quel dessin prendrait le moins de place ? Quel dessin prendrait le plus de place ?

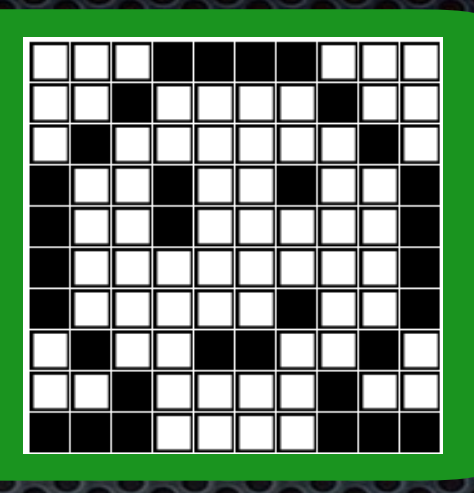

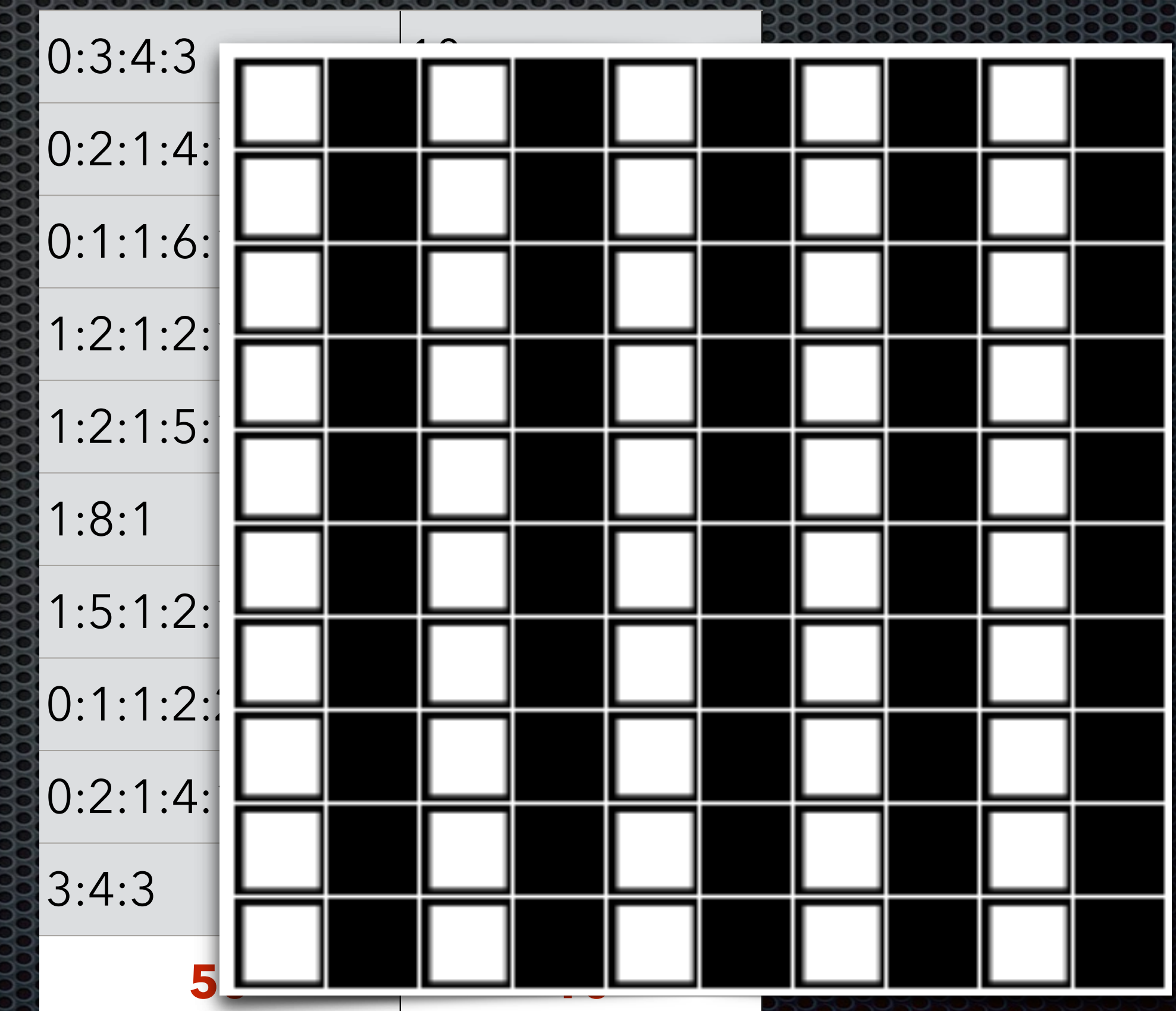

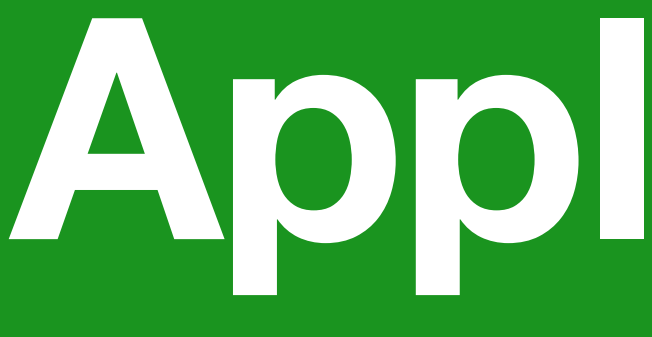

## Quel est la taille de ce fichier ? Quel dessin prendrait le moins de place ? Quel dessin prendrait le plus de place ?

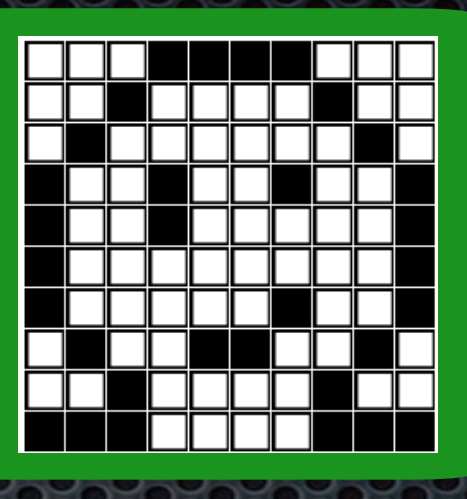

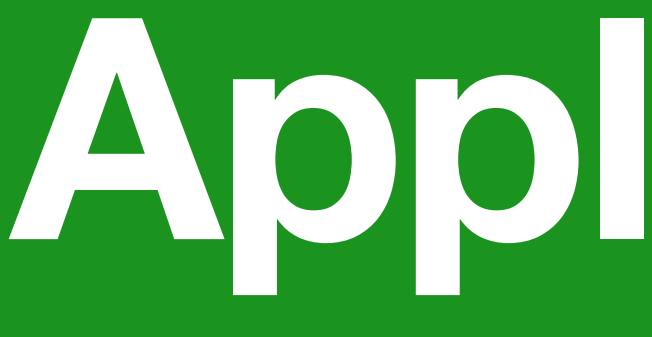

## Quel est la taille de ce fichier ? Quel dessin prendrait le moins de place ? Quel dessin prendrait le plus de place ?

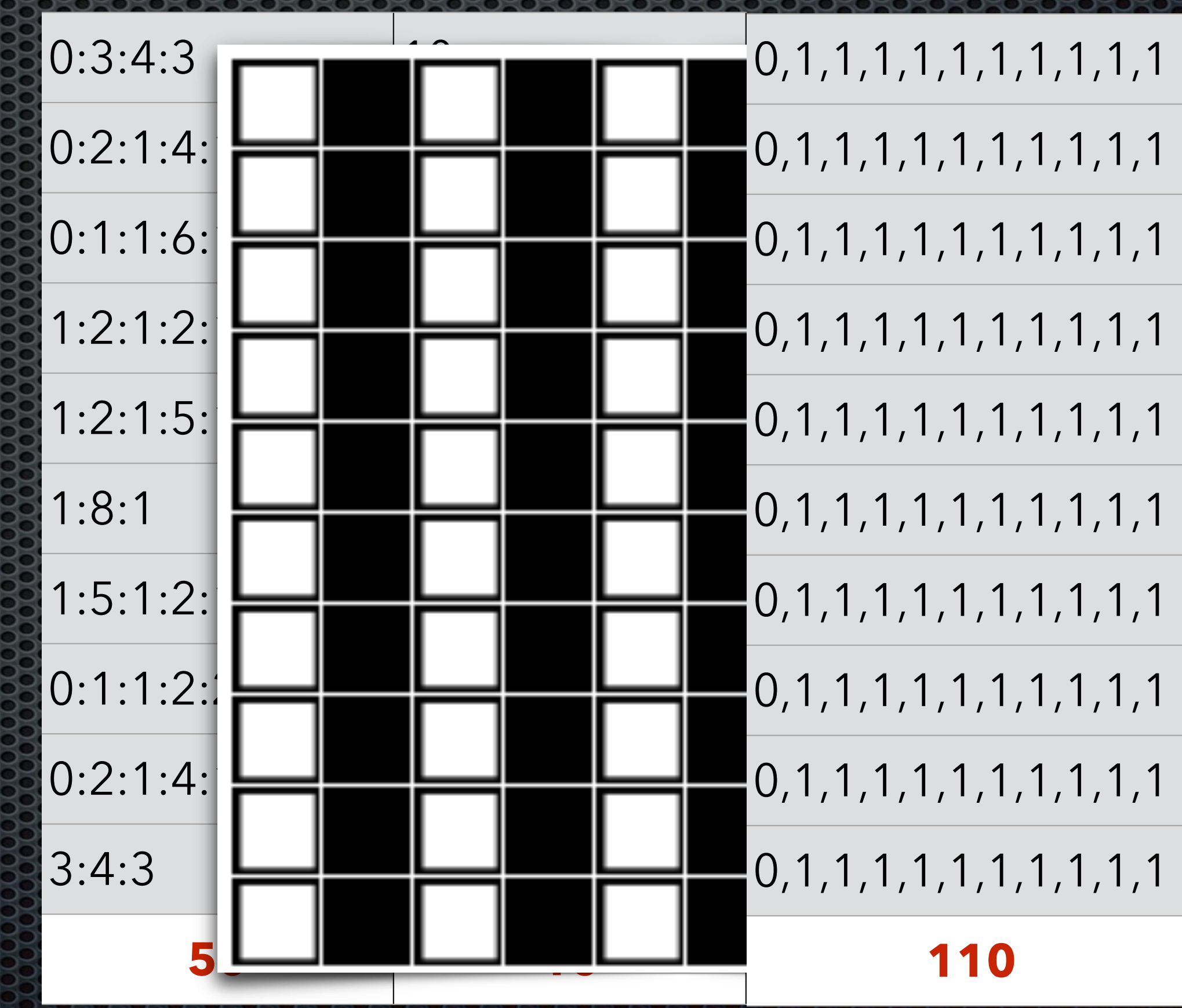

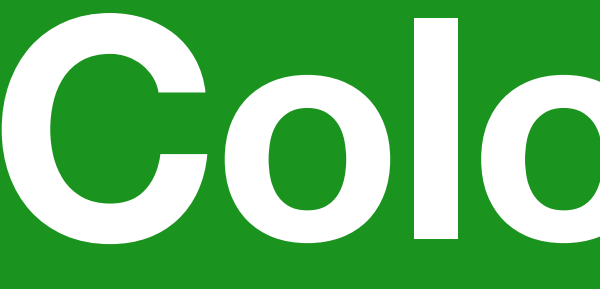

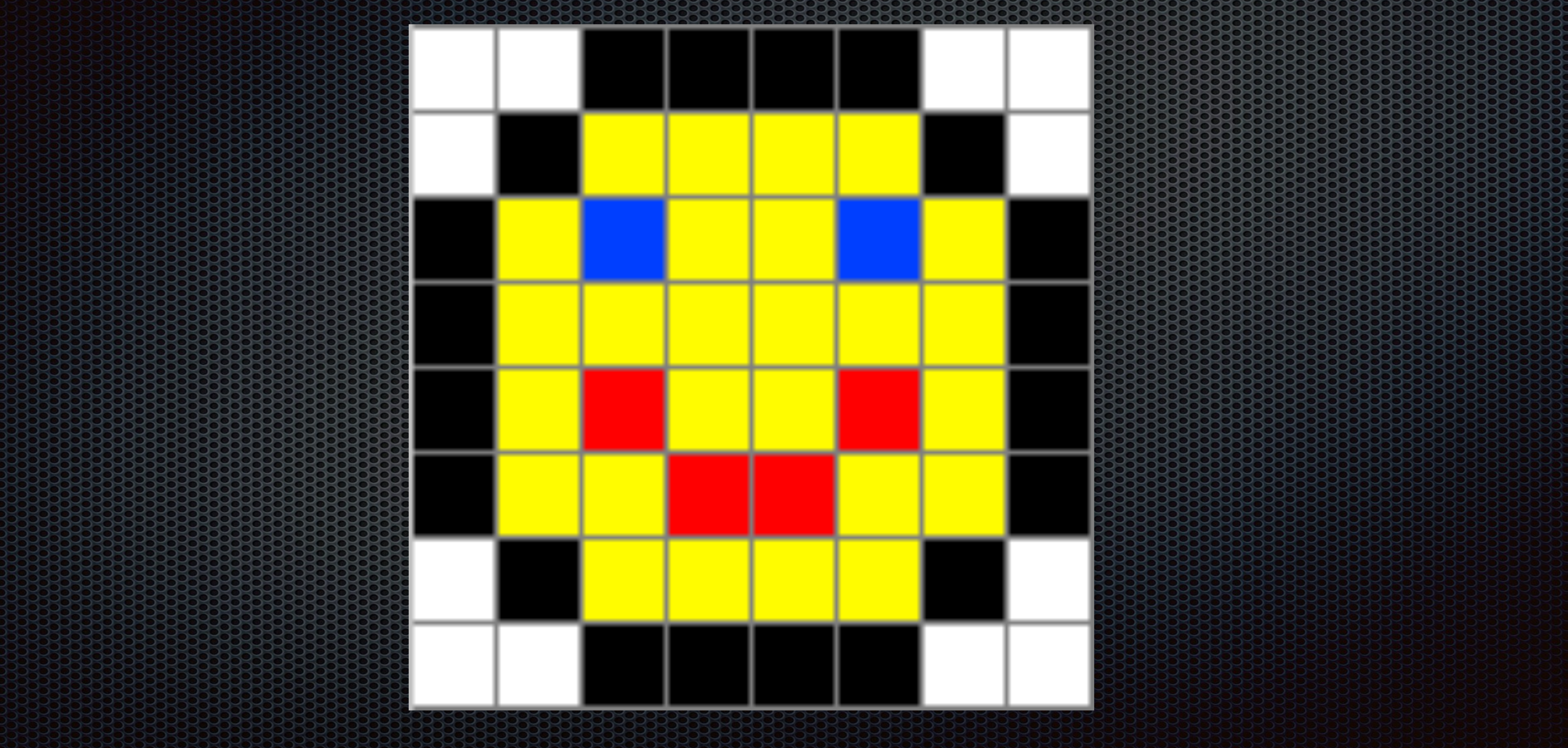

# **Colorisons**

# **Colorisons**

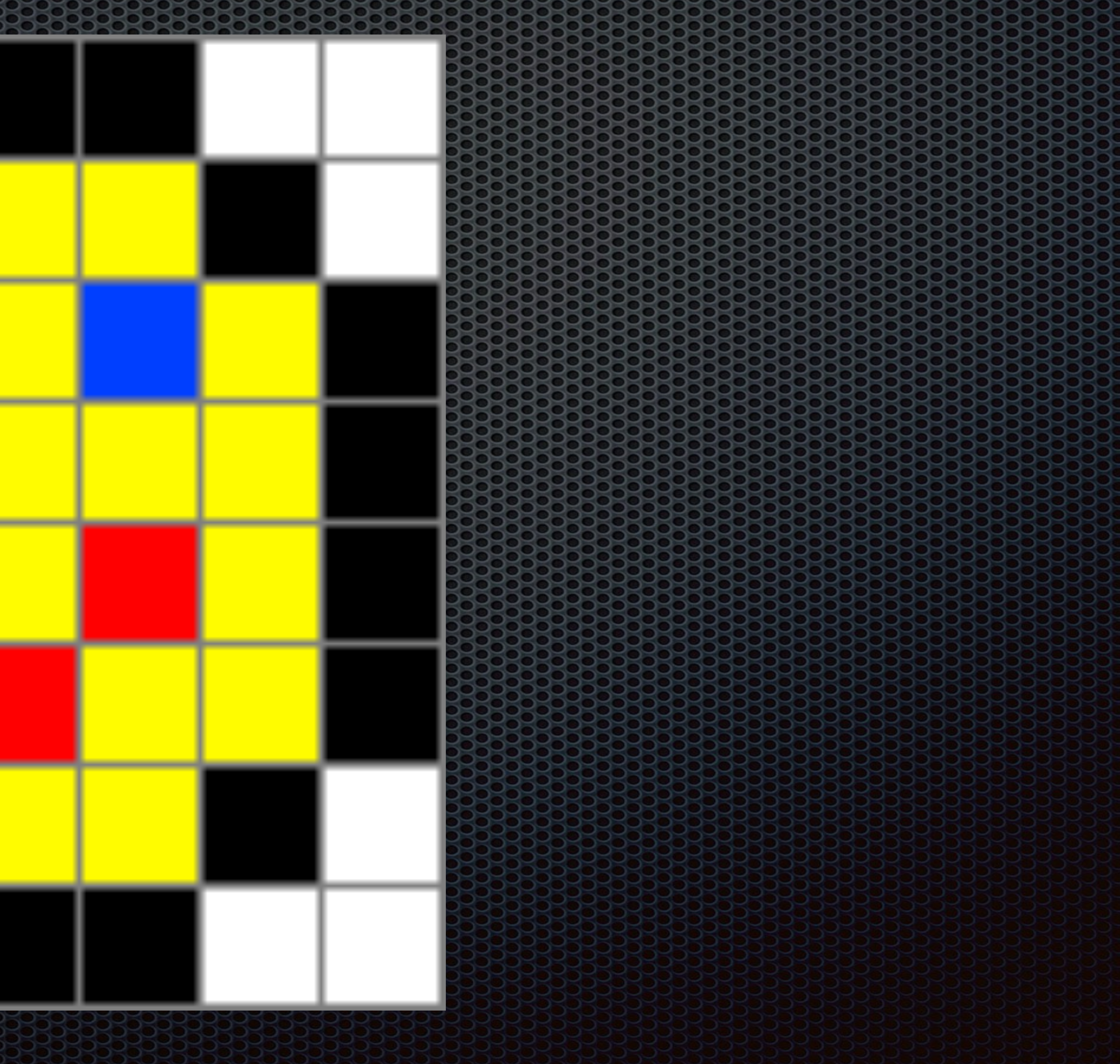

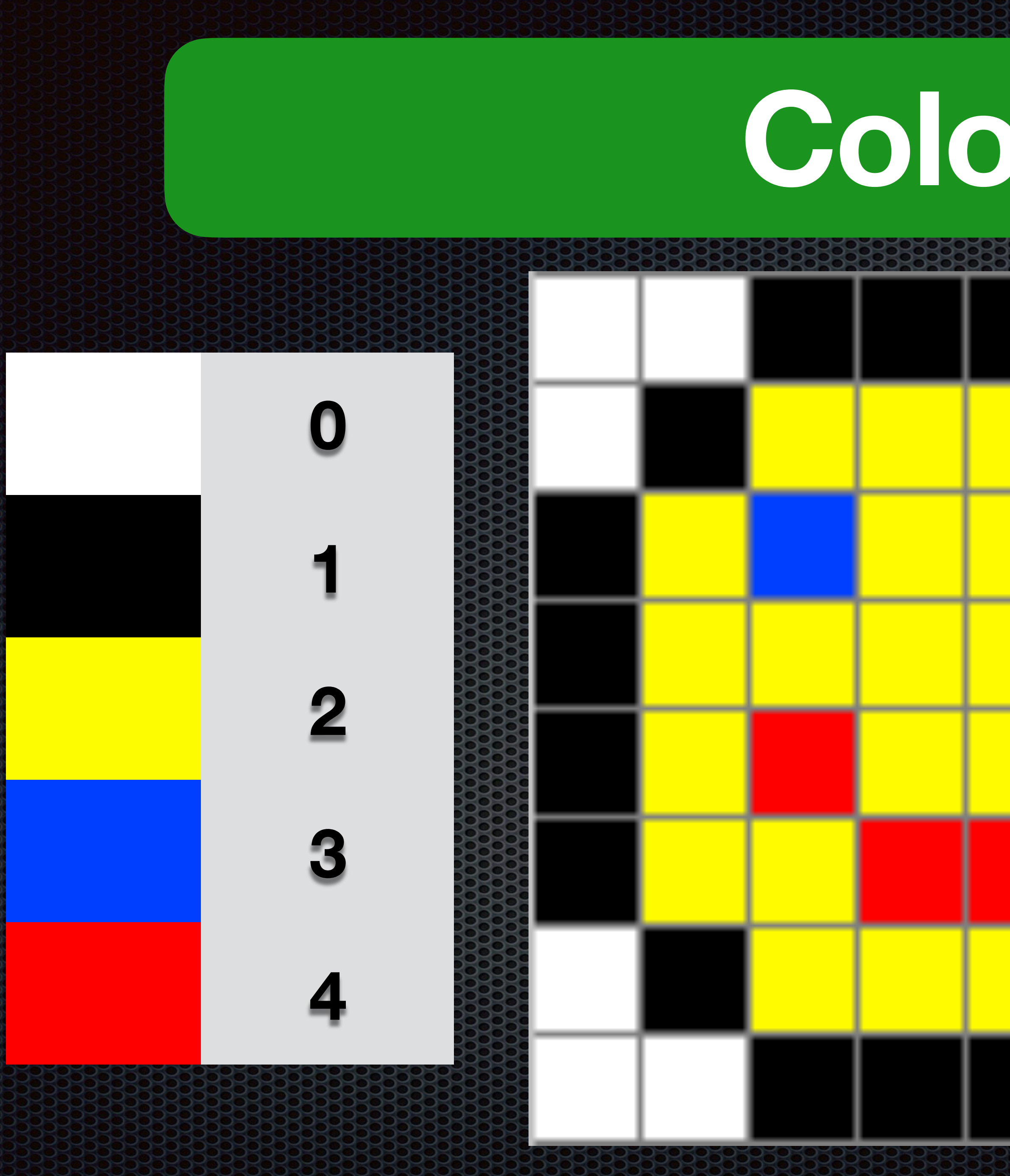

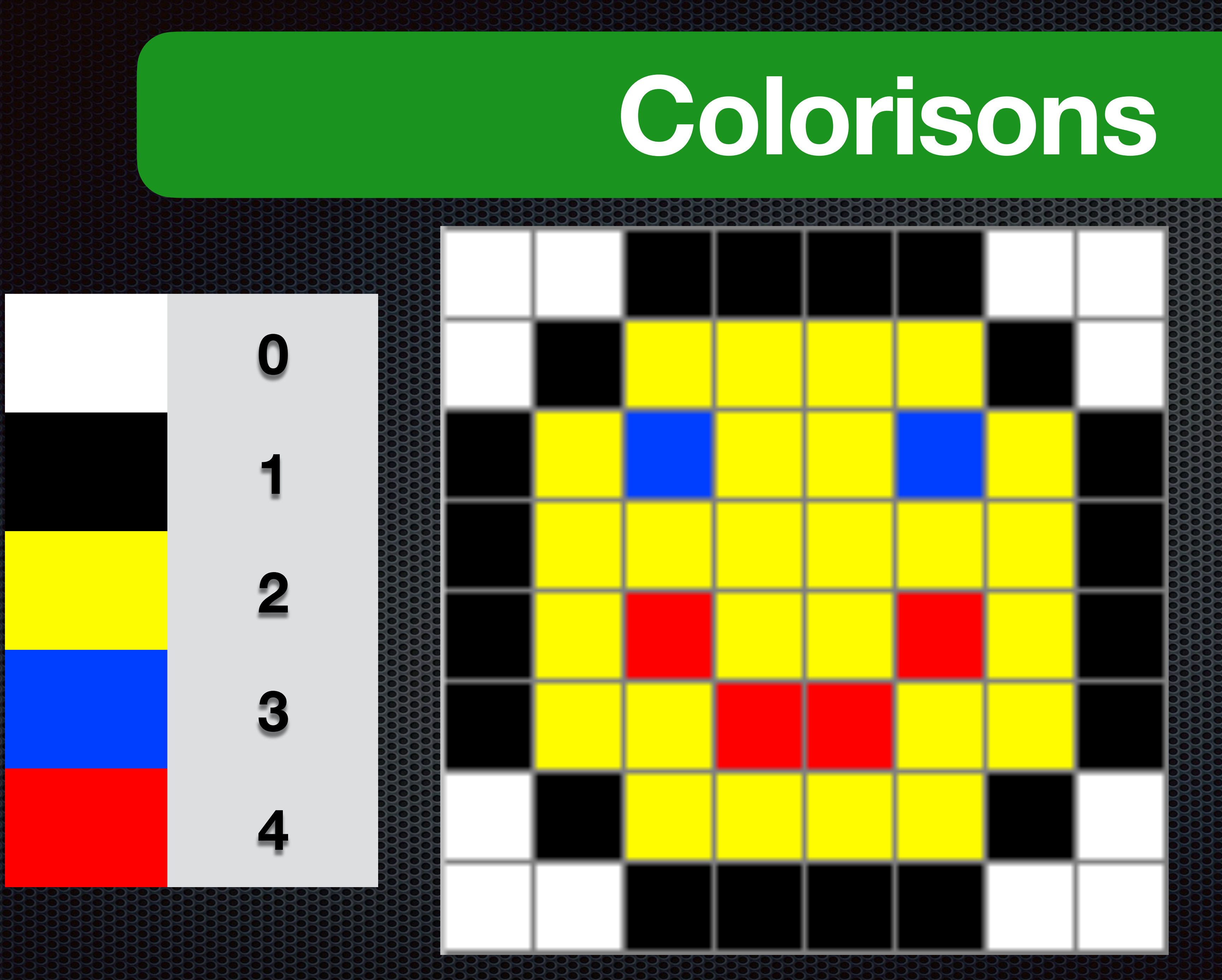

 $(0,2):(1,4):(0,2)$  $(0,1):(1,1):(2,4):(1,1):(0,1)$  $(1,1):(2,1):(3,1):(2,2):(3,1):(2,1):(1,1)$  $(1,1):(2,6):(1,1)$  $(1,1):$  $(2,1):$  $(4,1):$  $(2,2):$  $(4,1):$  $(2,1):$  $(2,1):$  $(1,1)$  $(1,1):(2,2):(4,2):(2,2):(1,1)$  $(0,1):(1,1):(2,4):(1,1):(0,1)$  $(0,2):(1,4):(0,2)$ 

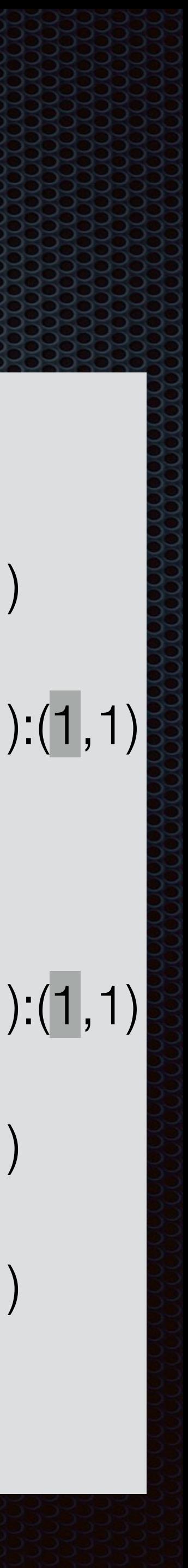

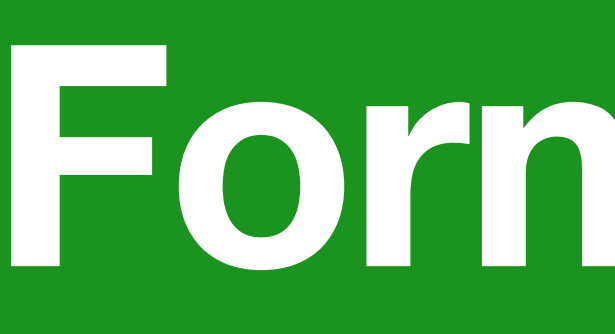

# GIFT JPEG BRANCH  $14$  ko  $53$  ko

**Formatons**

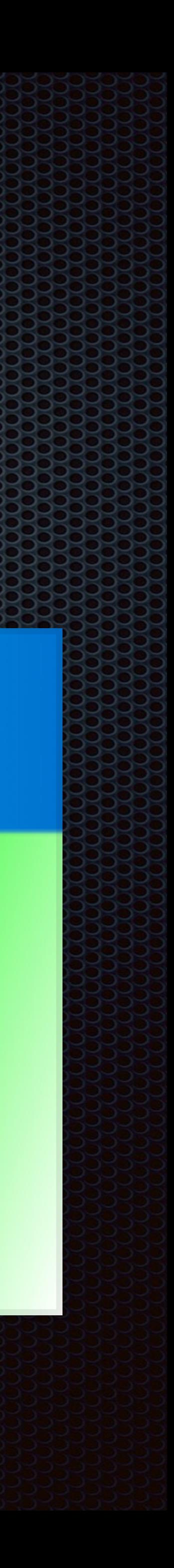

**Formatons**

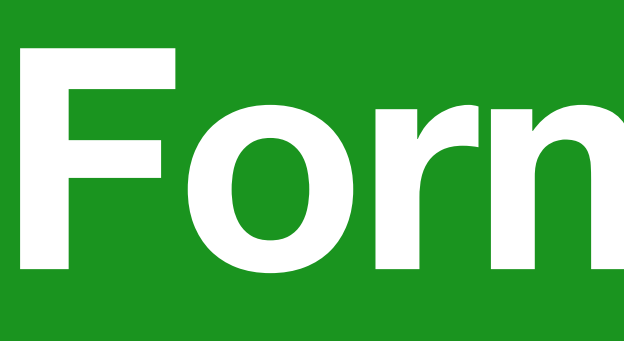

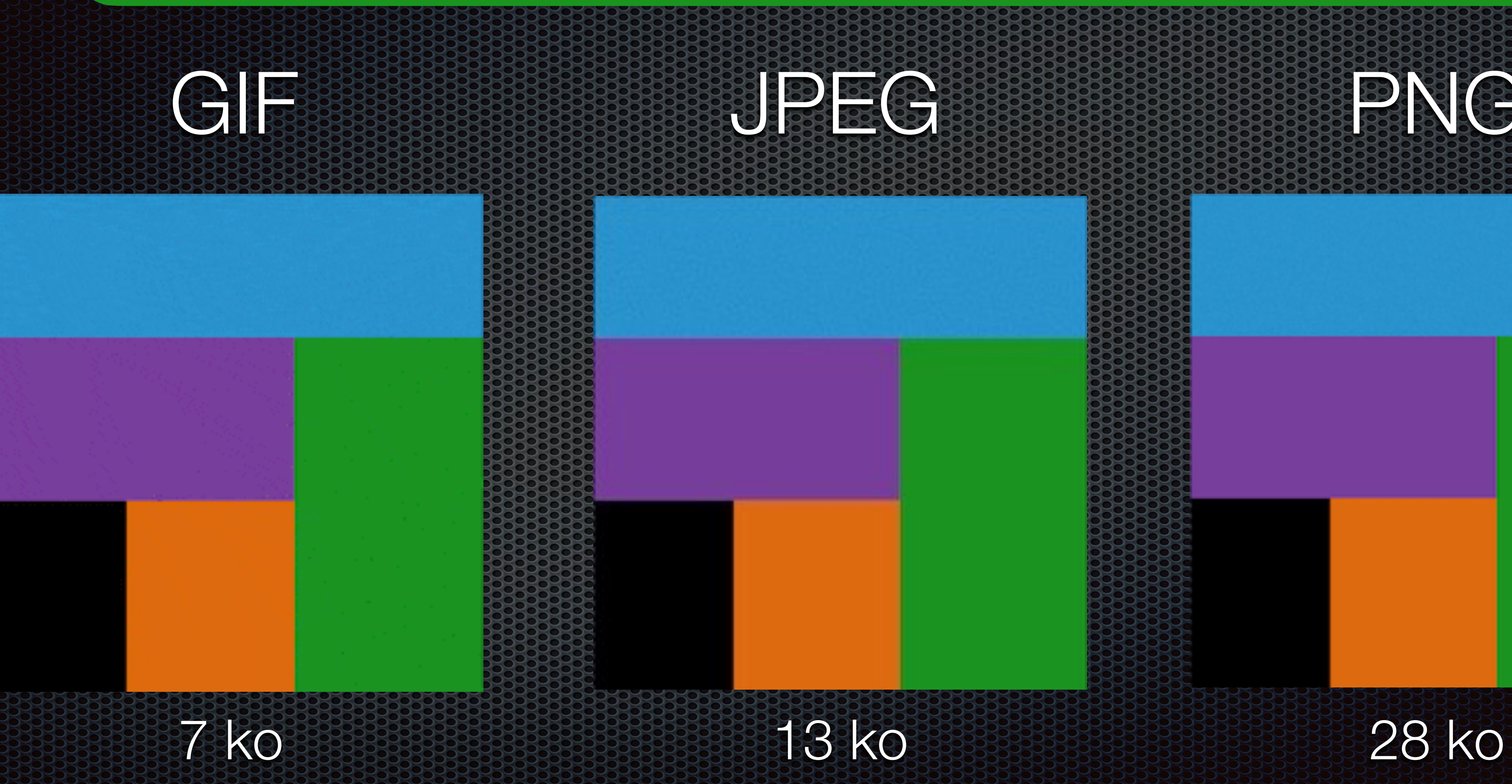

JPEG PNG

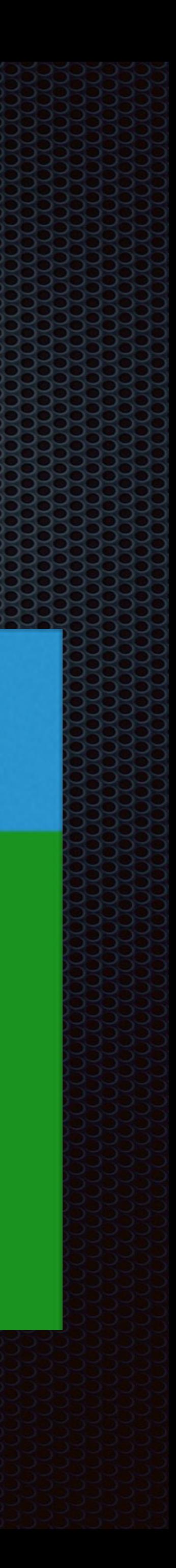

# **Autres caractéristiques**

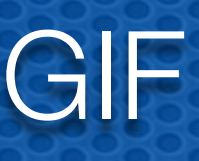

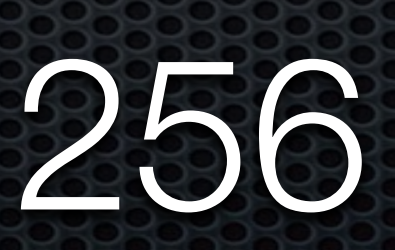

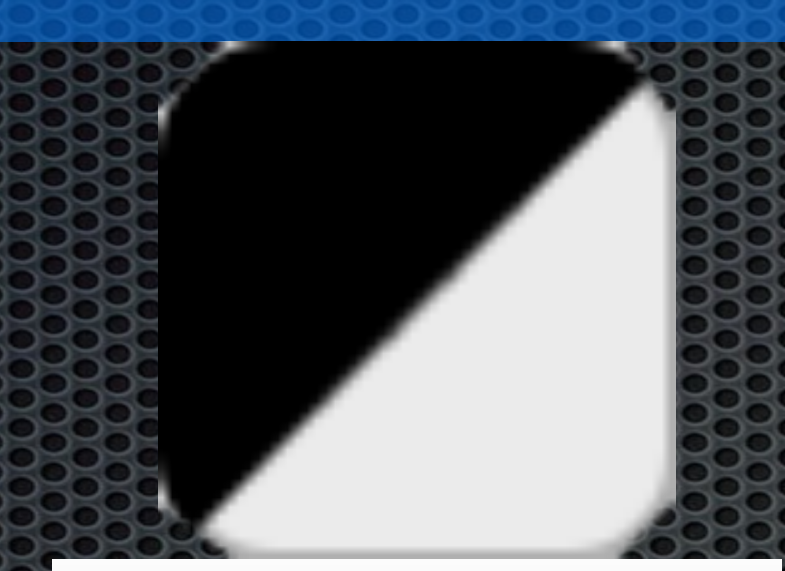

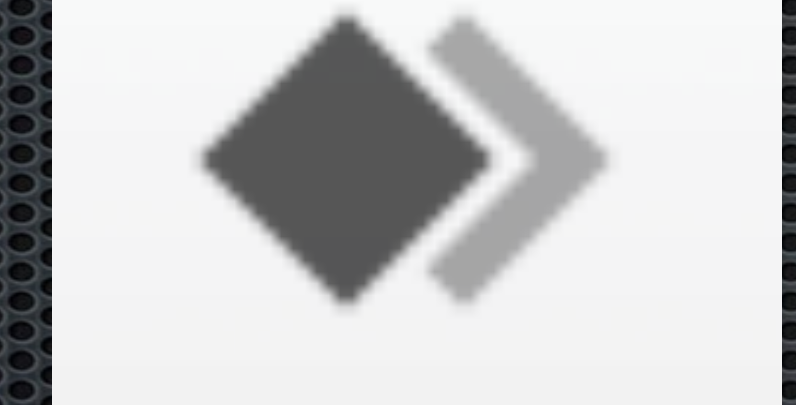

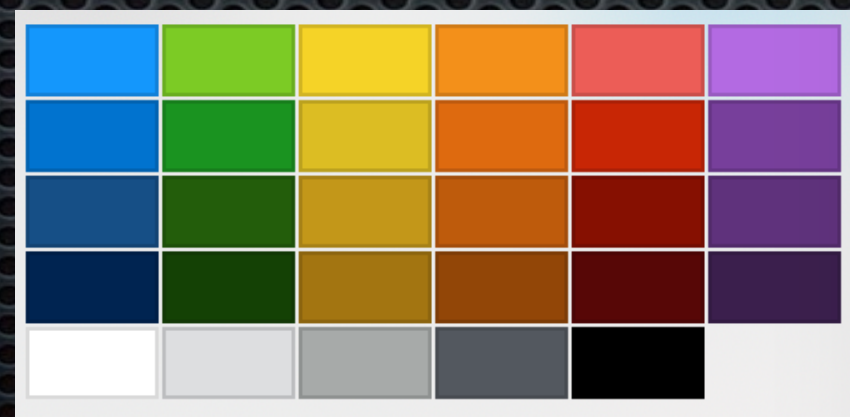

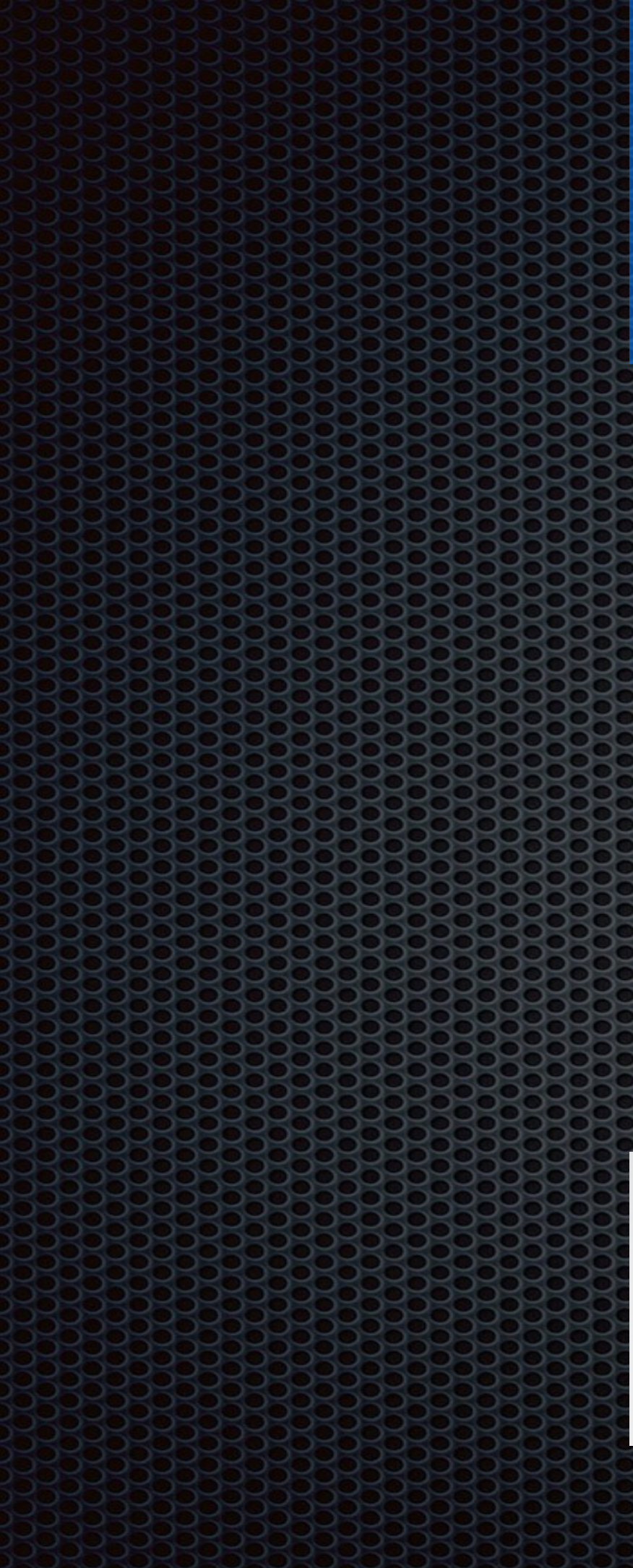

#### GIF JPEG PNG

#### 256 millions milliards280 mille

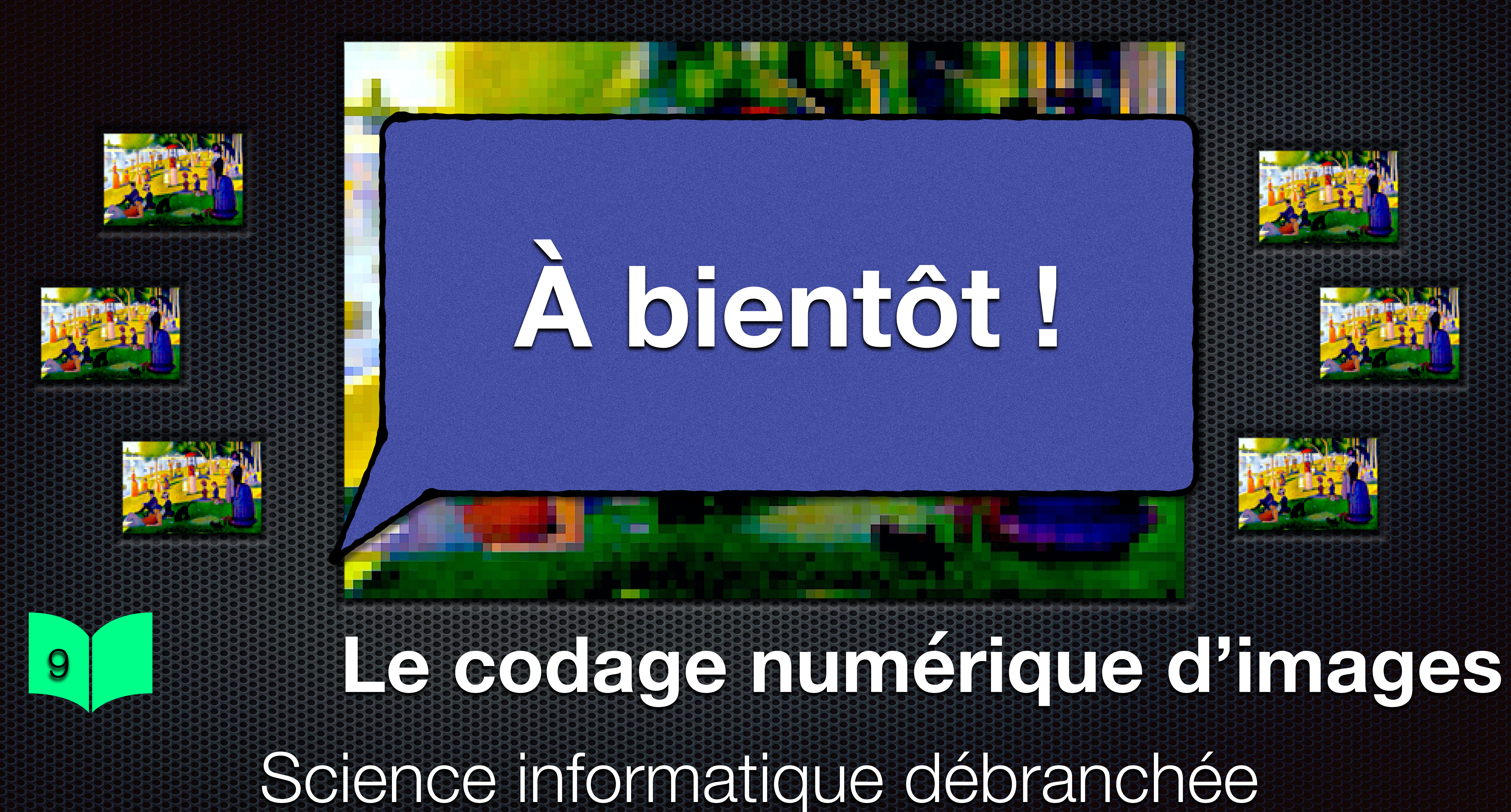

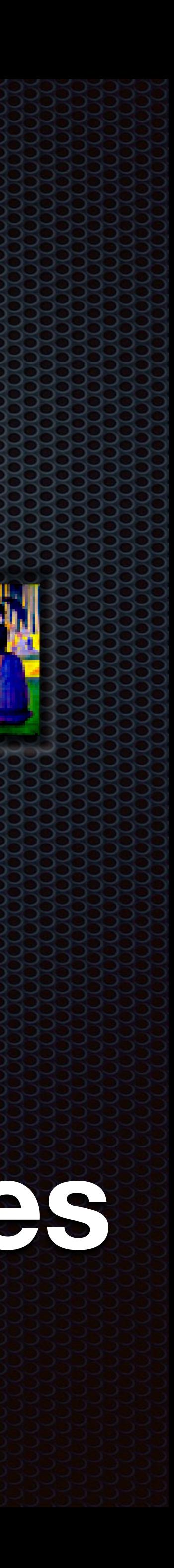